## Package 'viralmodels'

January 21, 2024

Title Viral Load and CD4 Lymphocytes Regression Models

Version 1.2.0

#### **Description**

Provides a comprehensive framework for building, evaluating, and visualizing regression models for analyzing viral load and CD4 (Cluster of Differentiation 4) lymphocytes data. It leverages the principles of the tidymodels ecosystem of Max Kuhn and Hadley Wickham (2020) <<https://www.tidymodels.org>> to offer a user-friendly experience in model development. This package includes functions for data preprocessing, feature engineering, model training, tuning, and evaluation, along with visualization tools to enhance the interpretation of model results. It is specifically designed for researchers in biostatistics, computational biology, and HIV research who aim to perform reproducible and rigorous analyses to gain insights into disease dynamics. The main focus is on improving the understanding of the relationships between viral load, CD4 lymphocytes, and other relevant covariates to contribute to HIV research and the visibility of vulnerable seropositive populations.

License GPL  $(>= 3)$ 

Encoding UTF-8

RoxygenNote 7.2.3

Imports dplyr, earth, kknn, nnet, parsnip, recipes, rsample, tidyselect, tune, vdiffr, workflows, workflowsets

**Suggests** testthat  $(>= 3.0.0)$ 

Config/testthat/edition 3

#### NeedsCompilation no

Author Juan Pablo Acuña González [aut, cre]

(<<https://orcid.org/0009-0003-6029-6560>>)

Maintainer Juan Pablo Acuña González <22253567@uagro.mx>

Repository CRAN

Date/Publication 2024-01-21 13:00:05 UTC

### R topics documented:

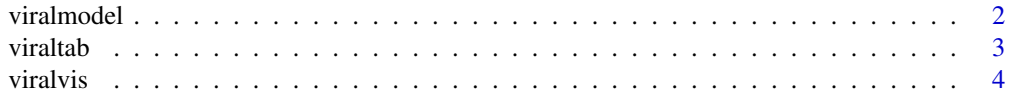

#### <span id="page-1-0"></span>2 viralmodel

#### **Index** [7](#page-6-0) **7**

#### Description

viralmodel returns metrics for a selected model

#### Usage

viralmodel(x, semilla, target, pliegues, repeticiones, rejilla, modelo)

#### Arguments

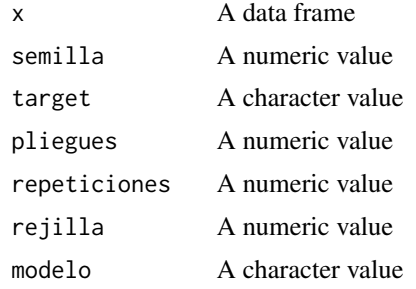

#### Value

A table with a single model hyperparameters

#### Examples

```
cd_2019 <- c(824, 169, 342, 423, 441, 507, 559,
            173, 764, 780, 244, 527, 417, 800,
            602, 494, 345, 780, 780, 527, 556,
            559, 238, 288, 244, 353, 169, 556,
            824, 169, 342, 423, 441, 507, 559)
vl_2019 <- c(40, 11388, 38961, 40, 75, 4095, 103,
            11388, 46, 103, 11388, 40, 0, 11388,
            0, 4095, 40, 93, 49, 49, 49,
            4095, 6837, 38961, 38961, 0, 0, 93,
            40, 11388, 38961, 40, 75, 4095, 103)
cd_2021 <- c(992, 275, 331, 454, 479, 553, 496,
            230, 605, 432, 170, 670, 238, 238,
            634, 422, 429, 513, 327, 465, 479,
            661, 382, 364, 109, 398, 209, 1960,
            992, 275, 331, 454, 479, 553, 496)
vl_2021 <- c(80, 1690, 5113, 71, 289, 3063, 0,
            262, 0, 15089, 13016, 1513, 60, 60,
            49248, 159308, 56, 0, 516675, 49, 237,
            84, 292, 414, 26176, 62, 126, 93,
```
<span id="page-2-0"></span>viraltab 3

```
80, 1690, 5113, 71, 289, 3063, 0)
cd_2022 <- c(700, 127, 127, 547, 547, 547, 777,
            149, 628, 614, 253, 918, 326, 326,
            574, 361, 253, 726, 659, 596, 427,
            447, 326, 253, 248, 326, 260, 918,
            700, 127, 127, 547, 547, 547, 777)
v1_{-}2022 \leq c(0, 0, 53250, 0, 40, 1901, 0,955, 0, 0, 0, 0, 40, 0,
            49248, 159308, 56, 0, 516675, 49, 237,
            0, 23601, 0, 40, 0, 0, 0,<br>0, 0, 0, 0, 0, 0, 0)
            0, 0, 0, 0, 0, 0, 0)
x <- cbind(cd_2019, vl_2019, cd_2021, vl_2021, cd_2022, vl_2022) |> as.data.frame()
semilla <- 123
target <- "cd_2022"
pliegues <- 2
repeticiones <- 1
rejilla <- 1
modelo <- "simple_MARS"
viralmodel(x, semilla, target, pliegues, repeticiones, rejilla, modelo)
```
viraltab *Competing models table*

#### Description

viraltab trains and optimizes a series of regression models for viral load or cd4 counts

#### Usage

viraltab(x, semilla, target, pliegues, repeticiones, rejilla)

#### Arguments

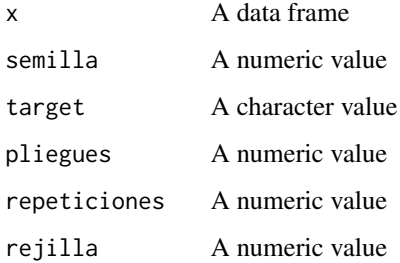

#### Value

A table of competing models

<span id="page-3-0"></span>4 viralvis

#### Examples

```
cd_2019 <- c(824, 169, 342, 423, 441, 507, 559,
            173, 764, 780, 244, 527, 417, 800,
            602, 494, 345, 780, 780, 527, 556,
            559, 238, 288, 244, 353, 169, 556,
            824, 169, 342, 423, 441, 507, 559)
vl_2019 <- c(40, 11388, 38961, 40, 75, 4095, 103,
            11388, 46, 103, 11388, 40, 0, 11388,
            0, 4095, 40, 93, 49, 49, 49,
            4095, 6837, 38961, 38961, 0, 0, 93,
            40, 11388, 38961, 40, 75, 4095, 103)
cd_2021 <- c(992, 275, 331, 454, 479, 553, 496,
            230, 605, 432, 170, 670, 238, 238,
            634, 422, 429, 513, 327, 465, 479,
            661, 382, 364, 109, 398, 209, 1960,
            992, 275, 331, 454, 479, 553, 496)
vl_2021 <- c(80, 1690, 5113, 71, 289, 3063, 0,
            262, 0, 15089, 13016, 1513, 60, 60,
            49248, 159308, 56, 0, 516675, 49, 237,
            84, 292, 414, 26176, 62, 126, 93,
            80, 1690, 5113, 71, 289, 3063, 0)
cd_2022 <- c(700, 127, 127, 547, 547, 547, 777,
            149, 628, 614, 253, 918, 326, 326,
            574, 361, 253, 726, 659, 596, 427,
            447, 326, 253, 248, 326, 260, 918,
            700, 127, 127, 547, 547, 547, 777)
v1_2022 < -c(0, 0, 53250, 0, 40, 1901, 0,955, 0, 0, 0, 0, 40, 0,
            49248, 159308, 56, 0, 516675, 49, 237,
            0, 23601, 0, 40, 0, 0, 0,
            0, 0, 0, 0, 0, 0, 0)
x <- cbind(cd_2019, vl_2019, cd_2021, vl_2021, cd_2022, vl_2022) |> as.data.frame()
semilla <- 123
target <- "cd_2022"
pliegues <- 2
repeticiones <- 1
rejilla <- 1
viraltab(x, semilla, target, pliegues, repeticiones, rejilla)
```
viralvis *Competing models plot*

#### Description

viralvis plots the rankings of a series of regression models for viral load or cd4 counts

#### Usage

```
viralvis(x, semilla, target, pliegues, repeticiones, rejilla)
```
#### viralvis 5

#### Arguments

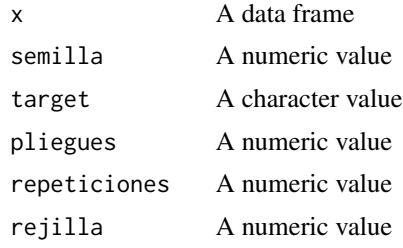

#### Value

A plot of ranking models

#### Examples

```
cd_2019 <- c(824, 169, 342, 423, 441, 507, 559,
            173, 764, 780, 244, 527, 417, 800,
            602, 494, 345, 780, 780, 527, 556,
            559, 238, 288, 244, 353, 169, 556,
            824, 169, 342, 423, 441, 507, 559)
vl_2019 <- c(40, 11388, 38961, 40, 75, 4095, 103,
            11388, 46, 103, 11388, 40, 0, 11388,
            0, 4095, 40, 93, 49, 49, 49,
            4095, 6837, 38961, 38961, 0, 0, 93,
            40, 11388, 38961, 40, 75, 4095, 103)
cd_2021 <- c(992, 275, 331, 454, 479, 553, 496,
            230, 605, 432, 170, 670, 238, 238,
            634, 422, 429, 513, 327, 465, 479,
            661, 382, 364, 109, 398, 209, 1960,
            992, 275, 331, 454, 479, 553, 496)
v1_{-}2021 <- c(80, 1690, 5113, 71, 289, 3063, 0,
            262, 0, 15089, 13016, 1513, 60, 60,
            49248, 159308, 56, 0, 516675, 49, 237,
            84, 292, 414, 26176, 62, 126, 93,
            80, 1690, 5113, 71, 289, 3063, 0)
cd_2022 <- c(700, 127, 127, 547, 547, 547, 777,
            149, 628, 614, 253, 918, 326, 326,
            574, 361, 253, 726, 659, 596, 427,
            447, 326, 253, 248, 326, 260, 918,
            700, 127, 127, 547, 547, 547, 777)
v1_{-}2022 \leq c(0, 0, 53250, 0, 40, 1901, 0,955, 0, 0, 0, 0, 40, 0,
            49248, 159308, 56, 0, 516675, 49, 237,
            0, 23601, 0, 40, 0, 0, 0,
            0, 0, 0, 0, 0, 0, 0)
x <- cbind(cd_2019, vl_2019, cd_2021, vl_2021, cd_2022, vl_2022) |> as.data.frame()
semilla <- 123
target <- "cd_2022"
pliegues <- 2
repeticiones <- 1
rejilla <- 1
```
viralvis(x, semilla, target, pliegues, repeticiones, rejilla)

# <span id="page-6-0"></span>Index

viralmodel, [2](#page-1-0) viraltab, [3](#page-2-0) viralvis, [4](#page-3-0)